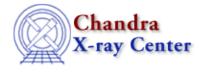

URL: <u>http://cxc.harvard.edu/ciao3.4/shift.tm.html</u> Last modified: December 2006

AHELP for CIAO 3.4

shift

Context: slangrtl

Jump to: Description Example NOTES See Also

#### **Synopsis**

Shift the elements of a 1-d array

#### **Syntax**

Array\_Type shift (Array\_Type A, Int\_Type n)

# Description

The shift function shifts the elements of an array by a specified amount and returns the result. If n is positive, the ith element of the array will be shifted to the position i-n of the array. Elements for which i-n is less than 0 will be moved to the end of the array.

# Example

#### NOTES

In many ways rotate would be a better name for this function.

# See Also

slangrtl

sum, transpose

The Chandra X–Ray Center (CXC) is operated for NASA by the Smithsonian Astrophysical Observatory.

60 Garden Street, Cambridge, MA 02138 USA.

Smithsonian Institution, Copyright © 1998–2006. All rights reserved.

URL: <u>http://cxc.harvard.edu/ciao3.4/shift.tm.html</u> Last modified: December 2006